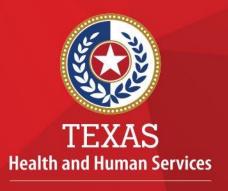

Texas Department of State Health Services

# COVID-19 Lab Reporting Requirements for CSV Submitters

Public Health Informatics and Data Exchange (PHID) Team April 2022

## Goal & Outline

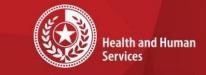

Texas Department of State Health Services

#### **Overall Goal:**

- Review 56-column template or 60 column (variant) including 7 Ask on Order Entry (AOE) questions
- Improve data quality and timeliness of COVID-19 lab test results in Texas

#### **Outline:**

- 1. Background
  - a. Reporting requirements
- 2. Review 56 column or 60 column (variant) template with AOE questions
  - a. AOE questions
  - a. Other changes to previous variables
  - b. Lab reporting template and data dictionary review
- 3. Validation errors and corrections
- 4. FAQs
- 5. Resources and tools
- 6. Questions and comments

- Ideal standard: Health Level 7 International (HL7) version 2.5.1
- CSV formatted (MS-DOS) file

\*\*If interested in submitting HL7, please email \_\_\_\_\_\_ for instructions regarding the process

# Reporting Requirements

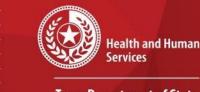

Texas Department of State Health Services

- State of Texas:
  - Governor's Executive Reporting Order
  - Texas Administrative Code Chapter 97 Subchapter A Control of Communicable Diseases
- Federal:
  - Coronavirus Aid Relief and Economic Security Act (CARES)
    - HHS
    - CDC

Failure to report a notifiable condition is a Class B misdemeanor under the Texas Health and Safety Code §81.049.

# Reporting Requirements Fulfilled by Submitting ELRs to NEDSS

| Facility Type                      | Fulfills CARE<br>Federal/CDC<br>Reporting<br>Reqt? | Fulfills DSHS<br>State<br>Reporting<br>Reqt? | Fulfills Local HD or<br>Regional HD<br>Reporting Reqt?                                   | Notes                                                                                                    |
|------------------------------------|----------------------------------------------------|----------------------------------------------|------------------------------------------------------------------------------------------|----------------------------------------------------------------------------------------------------|
| Hospital lab                       | Yes                                                | Yes                                          | Check with local jurisdiction to ensure you are in compliance with their local requests. | Clinicians and infection<br>control staff will still need<br>to adhere to local<br>guidance on immediate<br>reporting of COVID-19 |
| Clinic lab                         | Yes                                                | Yes                                          | Check with local jurisdiction to ensure you are in compliance with their local requests. | Clinicians and infection<br>control staff will still need<br>to adhere to local<br>guidance on immediate<br>reporting of COVID-19 |
| Commercial/<br>private lab         | Yes                                                | Yes                                          | Local health<br>authorities may<br>request a direct feed                                 |                                                                                                    |
| Reference lab                      | Yes                                                | Yes                                          | Local health<br>authorities may<br>request a direct feed                                 |                                                                                                    |
| Critical<br>Access Care<br>Centers | Yes                                                | Yes                                          | Check with local jurisdiction to ensure you are in compliance with their local requests. | Clinicians and infection<br>control staff will still need<br>to adhere to local<br>guidance on immediate<br>reporting of COVID-19 |

Reporting by laboratories does not nullify the health care provider's or institution's obligation to report these diseases and conditions, nor does reporting by health care providers nullify the laboratory's obligation to report.

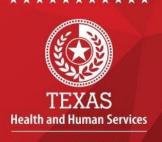

Texas Department of State Health Services

## Texas Public Health Jurisdictions

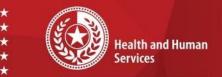

Texas Department of State
Health Services

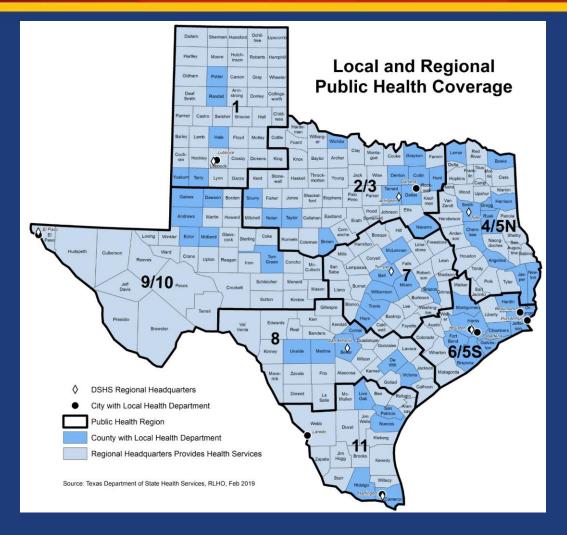

Coronavirus Disease 2019 (COVID-19) Local Health Entities

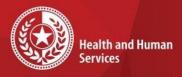

## COVID-19 Lab Statistics \*

Texas Department of State
Health Services

- Pre-COVID: around 100 labs submitting labs to DSHS
- Post-COVID: Over 3,600 facilities have registered
  - 2,000 of them are currently submitting COVID test results
  - 13 million COVID test results have been submitted to us
  - Average 120k per day

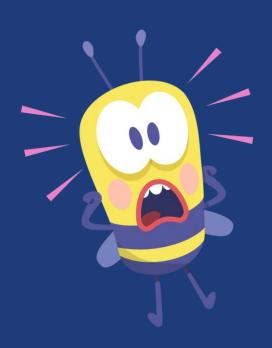

# **Templates**

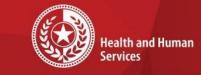

Texas Department of State Health Services

Previous 48-Column template

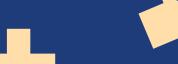

56-Column Template

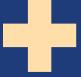

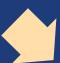

60-Column Template

[VARIANT]

8 additional variables

# Required Fields

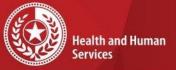

Texas Department of State Health Services

| Α  | Reporting_Facility_Name         | AC | Pt_Zip                           |
|----|---------------------------------|----|----------------------------------|
| В  | CLIA_Number                     | AD | Pt_County                        |
| С  | Performing_Organization_Name    | AE | Accession_Number                 |
| D  | Performing_Organization_Address | AF | Ordering_Facility                |
| Е  | Performing_Organization_City    | AG | Ordering_Facility_Address        |
| F  | Performing_Organization_Zip     | AH | Ordering_Facility_City           |
| G  | Performing_Organization_State   | AI | Ordering_Facility_State          |
| Н  | Device_Identifier               | AJ | Ordering_Facility_Zip            |
| I  | Ordered_Test_Name               | AK | Ordering_Provider_Last_Name      |
| J  | LOINC_Code                      | AL | Ordering_Provider_First_Name     |
| K  | LOINC_Text                      | AM | Ordering_Provider_NPI            |
| L  | Result                          | AN | Ordering_Provider_Street_Address |
| М  | Result_Units                    | AO | Ordering_Provider_City           |
| N  | Reference_Range                 | AP | Ordering_Provider_State          |
| 0  | Date_Test_Performed             | AQ | Ordering_Provider_Zip            |
| Р  | Test_Result_Date                | AR | Ordering_Provider_Phone          |
| Q  | Pt_Fname                        | AS | Specimen_ID                      |
| R  | Pt_Middle_Initial               | AT | Specimen_Type                    |
| S  | Pt_Lname                        | AU | Date_Test_Ordered                |
| Т  | Date_of_Birth                   | AV | Date_Specimen_Collected          |
| U  | Patient Age                     | AW | Medical_Record_Number            |
| ٧  | Sex                             | AX | Employed_in_healthcare           |
| W  | Pt_Race                         | AY | Symptomatic_per_cdc              |
| Χ  | Pt_Ethnicity                    | ΑZ | Date_of_Symptom_Onset            |
| Υ  | Pt_Phone                        | ВА | Hospitalized                     |
| Z  | Pt_Str                          | ВВ | ICU                              |
| AA | Pt_City                         | ВС | Resident_in_Congregate_Care      |
| ΑВ | Pt_ST                           | BD | Pregnant                         |

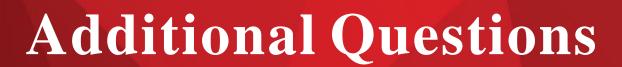

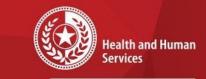

Texas Department of State Health Services

### 1. Medical Record Number

•Optional field; leave BLANK if not available

## 2. Employed in Healthcare?

• The patient being tested for COVID-19 is in direct contact with patients in a healthcare setting. (Ex: any healthcare provider, physician, physician assistant, dentist, nurse, medical assistant, etc.)

## 3. Symptomatic per CDC?

 The patient being tested for COVID-19 has experienced at least one or more of the symptoms directly related to the COVID-19 symptoms indicated by CDC.

## 4. Date of Symptom Onset?

• The date of symptom onset indicates when the patient first started experiencing symptoms of COVID-19.

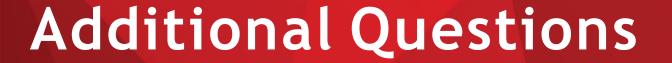

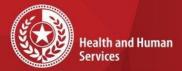

Texas Department of State Health Services

## 5. Hospitalized?

•The patient being tested for COVID-19 is currently admitted in the hospital. (Ex: inpatient) This does not include outpatients who have visited the emergency room and were released.

#### **6.ICU?**

 The patient being tested for COVID-19 is currently admitted into an intensive care unit (ICU).

# 7. Resident in Congregate Care Setting?

• The patient being tested for COVID-19 resides, meets or gathers in close proximity with other individuals for either a limited or extended period of time (Ex: nursing home, assisted living, residential care for people with intellectual and developmental disabilities, psychiatric treatment facilities, homeless shelters, group homes, foster care, etc.)

## 8.Pregnant?

• The patient being tested for COVID-19 is actively pregnant or clinically tested positive for pregnancy.

# DATA DICTIONARY

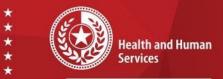

Texas Department of State
Health Services

- Each template data element explained
- Column G "Permitted Response Options" details acceptable values for fields
- Alternative entries for UNKNOWN values
- Links to LOINC Codes look up provided

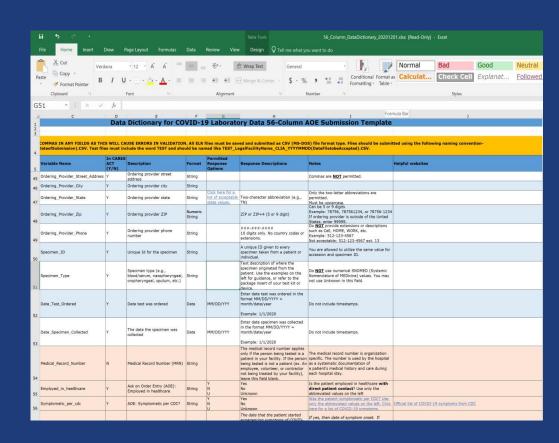

## LOOKING UP LOINC CODES

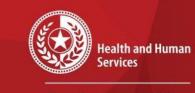

Texas Department of State Health Services

- In the LIVD section click download the <u>Mapping tool</u> Excel file
- Open the excel file and go to the Mapping tab of the file

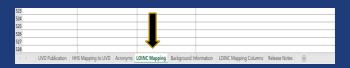

- In the tab use the search command (CTRL+F) to find your facility's test name
- Retrieve the LOINC Code and LOINC text name for data entry

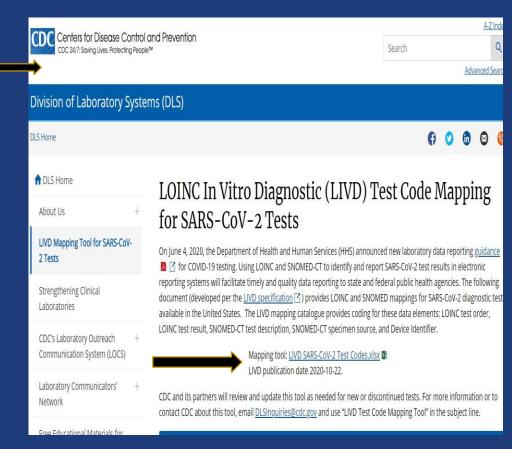

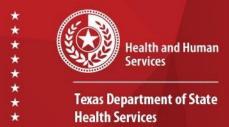

## Accession No.

- Even if the test and collection dates are the same, accession numbers must be unique and can't be duplicated in the same file.
  - o Even if the same individual was tested twice, on the same day, the accession number must be unique
- For a panel test, the accession numbers can be the same, if the ordered test name, LOINC code, and LOINC text are different
- Cannot have unknown values nor N/A

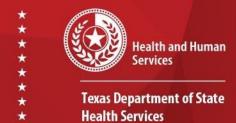

## Device ID

- Visit <u>ACCESS GUDID</u> and search for the device. Use the **primary DI number** 
  - o Make sure that the value is properly formatted and value is preserved when reported
- Alternatively, you may use the Manufacturer + Model name for a valid Device\_Identifier.

## Submitting Corrected/Updated Files

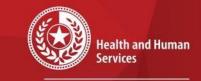

Texas Department of State Health Services

Only include invalid records in the corrected/updated file

Do NOT include good records that were successfully processed (will delay overall ELR processing)

File name should include 'Corrected' in file title, for example:

Corrected\_LabABC\_45D1234567\_20220413.csv

# Common Errorsto Avoid

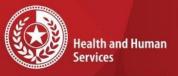

Texas Department of State Health Services

## Commas -

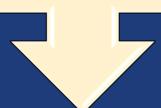

## Do not include commas in any columns

Inclusion of commas will cause data shifting

Please remove commas from address fields

# Common Errorsto Avoid (cont.)

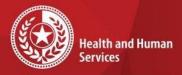

Texas Department of State
Health Services

File name

• Not properly formatted

• Should be Facilityname\_CLIA\_ID\_YYYYMMDD.CSV

File type

• Not saved as a CSV (MS-DOS) file format

Missing columns

• All 56-columns or 60 columns (variant) must be included

Inserting additional columns

- File should only include 56-columns or 60 columns (variant)
- Do NOT add additional columns

Column order

• Do not change column order

## Common Errorsto Avoid (cont.2)

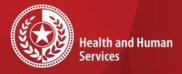

Texas Department of State
Health Services

Blanks

- Address and Phone fields cannot be blank
- If address is unknown, enter Unknown
- If Phone is unknown, enter 999-999-9999

Unknown

• Be sure to adhere to the Permitted Values column in Data Dictionary and notes to determine how to capture unknown values

Dates

- MM/DD/YYYY
- Should not include a time stamp

Phone numbers

- Must be in ###-### format
- Do not include extensions or phone types (e.g. home, cell)
- Patient phone is required for expedited follow-up

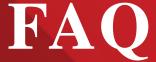

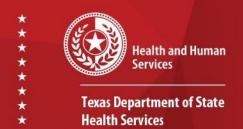

- My facility is already submitting COVID 19 results to the local health department. Do I still have to submit to DSHS? Yes, the State of Texas is a dual reporting state. Facilities must follow both local *and* state mandates for reporting.
- My facility is already submitting COVID 19 results to the National Healthcare Safety Network (NHSN). Do I still have to submit to DSHS?

If you are reporting your results to NHSN, you do not need to report to DSHS, as NHSN will report your results to the state.

• My facility is already submitting COVID 19 results to the Centers for Disease Control and Prevention (CDC)'s Simple Report. Do I still have to submit to DSHS?

If you are reporting your results via SimpleReport, you do not need to report to DSHS, as USDS will report your results to the state

• How do I begin the process of submitting COVID 19 results to the state?

The first step is to register your site(s) <u>here</u>. After registration, we will send you the necessary documents and instructions for reporting your results to DSHS.

• I have registered my facility/ies; how do we proceed?

Texas DSHS will reach out to you with instructions for next steps after receiving your registration form and confirming that your CLIA is valid.

• Can I fax email, mail, or phone you my facility's results?

Per the Federal CARES Act, sites are required to report results submitting HL7 or CSV files via sFTP.

• Can I email DSHS my facility's results in a spreadsheet?

E mail is not a secure method for protected health information (PHI) transfer or patient identifying information (PII), Texas DSHS will not accept reports via this method. 04/2022

# Resources and Tools

#### Centers for Disease Prevention and Control (CDC)

https://www.cdc.gov/coronavirus/2019 ncov/index.html

• Comprehensive COVID 19 information

#### Coronavirus Aid Relief Economic Security (CARES) Act

https://home.treasury.gov/policy issues/cares

• Information on the CARES Act

#### Food and Drug Administration (FDA)

https://www.fda.gov/medical devices/coronavirus disease 2019 covid 19 emergency use authorizations medical devices/vitro diagnostics euas

• Lists all the FDA authorized tests for COVID 19

#### LOINC

https://www.cdc.gov/csels/dls/sars cov 2 livd codes.html https://loinc.org/sars cov 2 and covid 19/

• Help facilities determine the correct LOINC code to use based on the tests you are using

#### **SNOMED**

https://confluence.ihtsdotools.org/display/snomed/SNOMED%2BCT%2BCOVID 19%2BRelated%2BContent

• Discusses SNOMED related content specific to COVID 19

#### Texas DSHS Lab Submitters Resource Page

https://dshs.texas.gov/coronavirus/lab reporting.aspx

• Resource link for facilities submitting lab report data to DSHS

#### U.S. National Library of Medicine

https://accessgudid.nlm.nih.gov/

• Help facilities determine the Device ID of the test

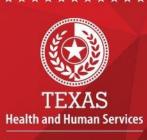

Texas Department of State Health Services

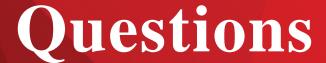

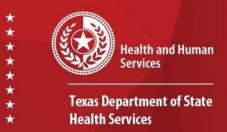

For any questions or concerns with lab reporting, please contact:

COVID-19ELR@dshs.texas.gov